# **Pylons & ExtJS**

PyCologne Vortrag Köln, 11.6.2008

smart:elligence Unternehmensberatung, Düsseldorf

### **Agenda**

- **WSGI Basics & Framework**
- **Pylons die wichtigsten Komponenten**
- **Pylons Laufzeitumgebung, Applikations-Struktur**
- **ExtJS Basics**
- **ExtJS & Pylons AJAX Playground**
- **Go for the code, Luke...**

### **WSGI - Basics**

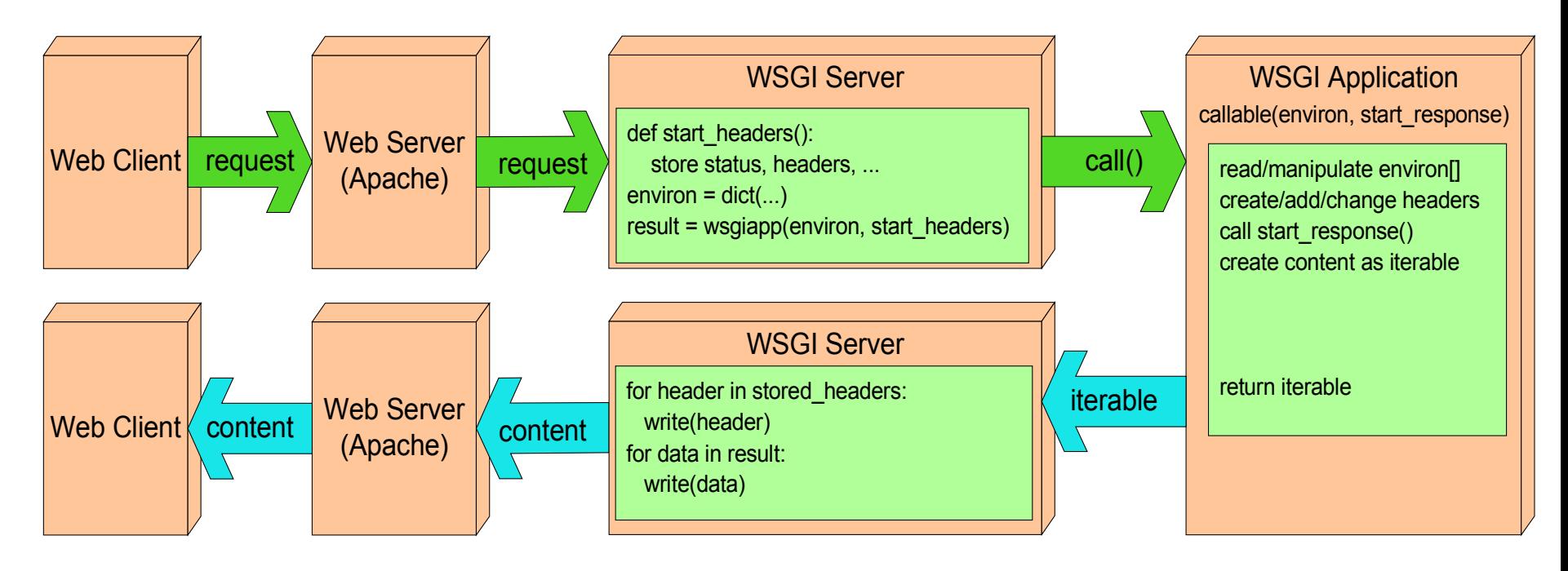

start\_response(status,response\_headers,exc\_info) status = HTTP-Status (200, 404, ...) response\_header= HTTP-Headers [ (name, value), ... ] exc\_info = sys.exc\_info() [in case of exceptions] Enivron[] **WSGI-Var's: CGI-Var's:**

["wsgi.input"] ["wsgi.error"] ["wsgi.version"] ... ["REQUEST\_METHOD"] ["PATH\_INFO"] ...

### **WSGI - Framework**

![](_page_3_Figure_1.jpeg)

## **Pylons - Komponenten**

![](_page_4_Picture_226.jpeg)

## **Pylons - Laufzeitumgebung**

![](_page_5_Figure_1.jpeg)

## **Pylons - Applikationsstruktur**

#### • **Hauptverzeichnis\**

- 
- 
- 
- 
- 
- 
- 

#### • **"pyapp"\**

- 
- 
- 
- 
- 
- 
- 

• data\ "Temp" - compilierte Mako-Templates, Beaker-Sessions, ... • docs\ Zielverzeichnis Dokumentation • "pyapp"\ pyapp = Name der Pylons-Anwendung • pyapp.egg-info\ Egg-Daten für Deployment • development.ini Paster Konfiguration für pyapp Anwendung setup.py easy install setup.py example and weitere Dateien (readme.txt ...)

• config\ Konfigurations-Daten (environment, routes, middleware, ...) • controllers\ Applikationslogik • lib\ Bibliothek, zentrale Klasse, globale Objekte model\ Daten/Objektmodelle, SQLAlchemy-Mapping etc. • public\ Statische Inhalte (css, gif's, html, javascript) • templates\ Template-Verzeichnis, z.B. MAKO-templates • tests\ Anwendungs-Testcode

### **ExtJS - Basics**

#### • **Umfangreiche Javascript-Bibliothek:**

- Zahlreiche GUI-Elemente (Treeview, Listen, Dropdowns, ...)
- Einfache "Konfiguration" von GUI-Elementen
- Extensive AJAX-Unterstützung
- Diverse Unterbibliotheken (Yahoo-UI, Google-UI) anwählbar
- Lizenz: ursprünglich "open source"
- Inzwischen: dual licencing (open source-Lizenz nur auf Antrag)

## **Pylons / ExtJS AJAX Playground**

- **Basis-Template erzeugt/referenziert extJS client code**
- **ExtJS Anwendung wird im Browser erzeugt**
- **ExtJS kommuniziert über** 
	- normale "give me HTML or <img>" HTTP-requests
	- JSON/AJAX requests

#### • **Datenaustausch: per JSON**

- ExtJS sendet AJAX request an URL mit HTTP-Parametern
- Routes steuert entsprechende Controller.Action an
- Ergebnisse (als dict) werden in JSON-Format konvertiert (Pylons bietet @jsonify decorator für automatische Konvertierung)
- ExtJS bietet JSON-fähige Klassen (z.B. Treeviews) an
- ExtJS verarbeitet AJAX-callback asynchron und reagiert entsprechend
- **Content unterschiedlichen Typs:**
	- Normales HTML über Templates
	- Statischer Content (.img, .html, .js, ...)
	- AJAX-fokussiertes, über JSON kommunizierter Content
	- Dynamisch erzeugtes Bildmaterial (Charts o.ä.)

**Vielen Dank für Ihre Aufmerksamkeit**

### **smart:elligence Kontaktdaten**

**smart:elligence Unternehmensberatung Geschäftsführer: Andrew Smart Goethestr. 55 40237 Düsseldorf**

**Tel 0211 617 9010**

**Mobil 0170 223 4440**

**Mail: [smart@smartelligence.de](mailto:smart@smartelligence.de)**